## **TPCRTYPE**

## SAP ABAP table QISRPCRTYPE\_SCEN {Document Types with Scenario for Posting Correction Request}

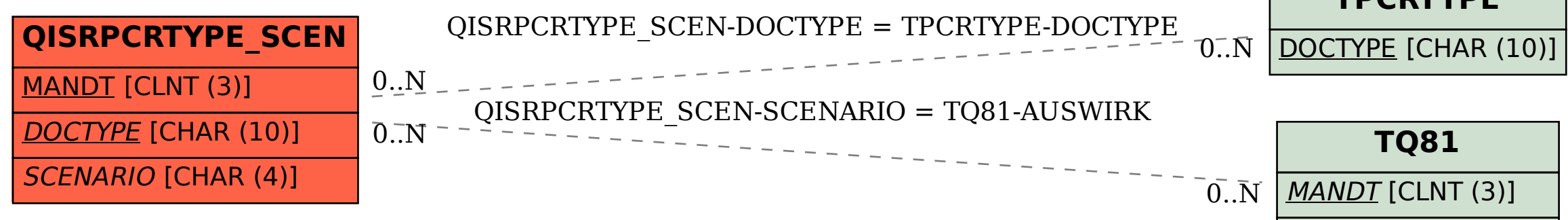

## **TQ81**

MANDT [CLNT (3)]

AUSWIRK [CHAR (4)]